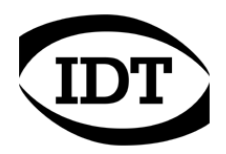

## IDT technical Note: **0002 (2012/12/28)**

## **"Differences between pipeline and non-pipeline cameras"**

## **How to detect if a camera is pipeline**

Pipeline cameras are also called "new-design" cameras and are Y, N, NR and NX cameras with a version of firmware that includes some on-board capabilities. To detect if a camera is pipeline, select the Help menu on Motion Studio, then select the "Cameras info…" item and then check if the "New design" item is set to Yes (see below).

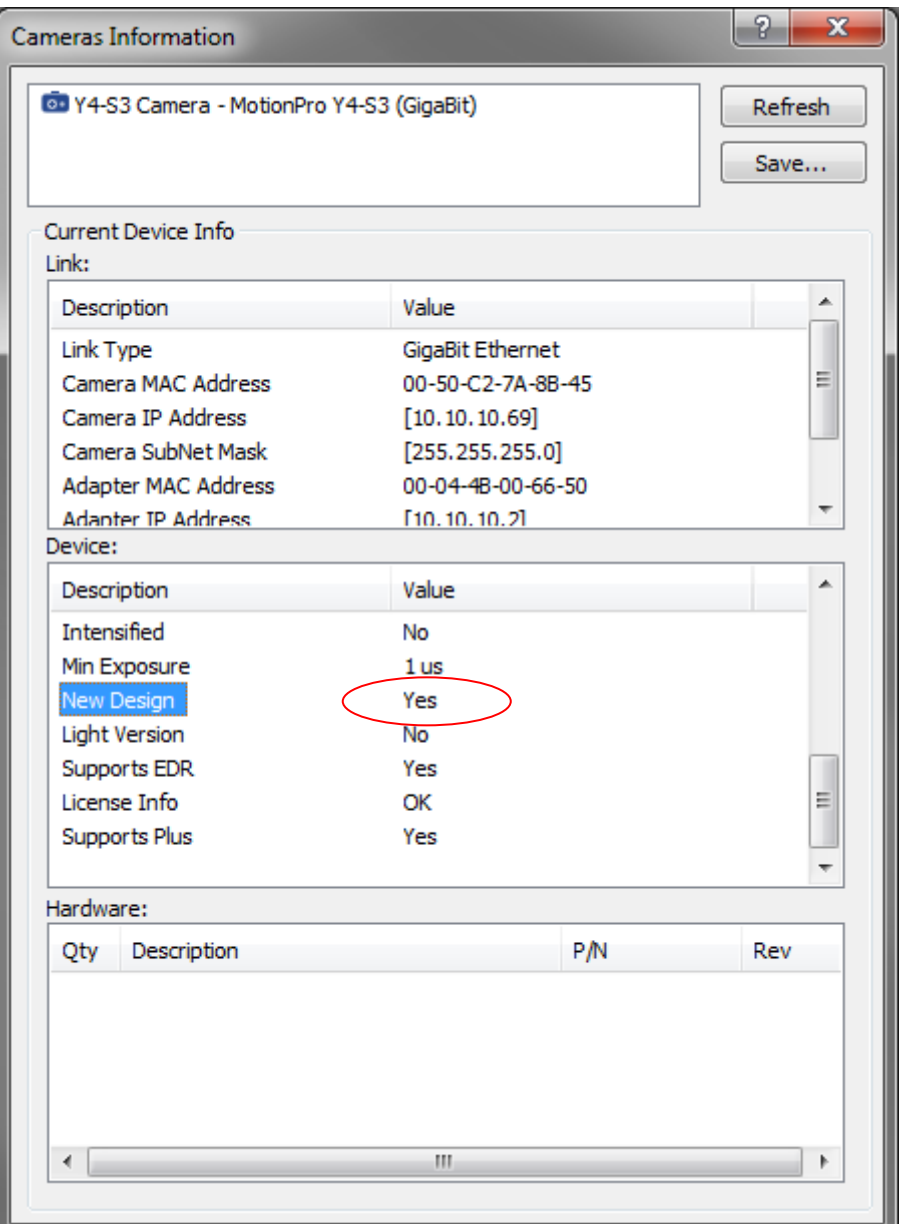

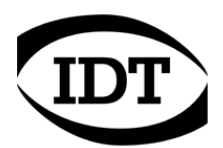

## **Main differences between pipeline and non pipeline cameras**

The main differences between pipeline and non pipeline cameras are listed in the table below.

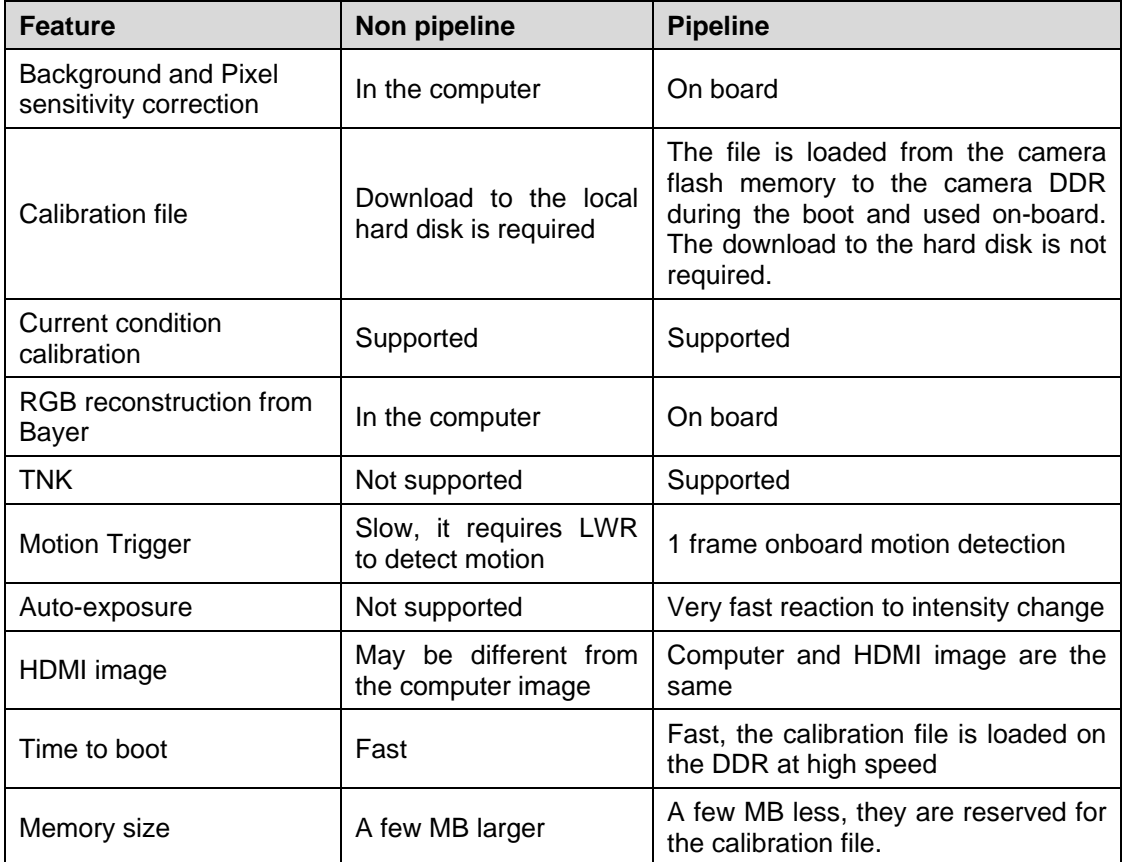